# **Inhaltsverzeichnis**

- [1](#page--1-0) [Voraussetzungen](#page--1-0)
- [2](#page--1-0) [Workflow](#page--1-0)
- [3](#page--1-0) [Status](#page--1-0)
	- ❍ [3.1](#page--1-0) [Auftrag](#page--1-0)
	- ❍ [3.2](#page--1-0) [Auftragsposition](#page--1-0)
	- ❍ [3.3](#page--1-0) [Beleg](#page--1-0)
	- ❍ [3.4](#page--1-0) [Beleg-Exportstatus](#page--1-0)
- [4](#page--1-0) [Konfigurationen](#page--1-0)
- [5](#page--1-0) [Glossar](#page--1-0)
- [6](#page--1-0) [Suchbegriffe](#page--1-0)

## **Voraussetzungen**

Um mit der Auftragsverwaltung arbeiten zu können müssen folgende Voraussetzungen erfüllt sein:

- Auftragsverwaltung muss aktiviert und [konfiguriert](#page--1-0) sein (muss durch Systemadministrator erfolgen)
- [Produkte](http://wiki.servicechampion.com/app/wiki/0/de/index.php?title=Produkte) müssen eingepflegt sein

## **Workflow**

Der Workflow zur Erstellung von Aufträgen, Lieferscheinen und Rechnungen sieht grundsätzlich immer gleich aus:

- **Auftrag erfassen**
	- ❍ Auftrag und Auftragpositionen haben den Status "unbearbeitet" (reelle, zu liefernde Artikel) oder "geliefert" (virtuelle Artikel)
- **Lieferschein(e) erstellen** (falls der Auftrag nur virtuelle Artikel enthält, kann dieser Schritt übersprungen werden)

❍ Auftrag und Auftragpositionen haben den Status "teilgeliefert" oder "geliefert"

- **Rechnung(en) erstellen**
	- ❍ Auftrag und Auftragpositionen haben den Status "teilfakturiert" oder "fakturiert"
- **Rechnungen in Finanzbuchhaltung exportieren**

## **Status**

Innerhalb der Auftragsverwaltung gibt es verschiedene Elemente, die einen Status haben können:

### **Auftrag**

### **Status Bedeutung**

**Entwurf** Der Auftrag ist noch nicht vollständig erfasst worden. Dies geschieht bspw. wenn ein neuer Auftrag angelegt wird, aber mitten in der Erstellung abgebrochen wird. Um zu verhindern, dass bereits eingegebene Daten (Auftragspositionen etc.) verloren gehen, wird der Auftrag als **Entwurf** gespeichert und kann jederzeit ergänzt und fertiggestellt werden.

**Unbearbeitet** Aufträge, bei denen noch keine Auftragspositionen geliefert worden sind, haben den Status **unbearbeitet**.

- **Teilgeliefert** Teile des Auftrags sind bereits geliefert, aber es sind noch nicht alle Auftragspositionen vollständig geliefert.
- **Geliefert** Alle Auftragspositionen sind vollständig geliefert.
- **Teilfakturiert** Teile des Auftrages sind bereits fakturiert, aber es sind noch nicht alle Auftragspositionen fakturiert worden.
- **Fakturiert** Der Auftrag ist komplett fakturiert und somit abgeschlossen.

### **Auftragsposition**

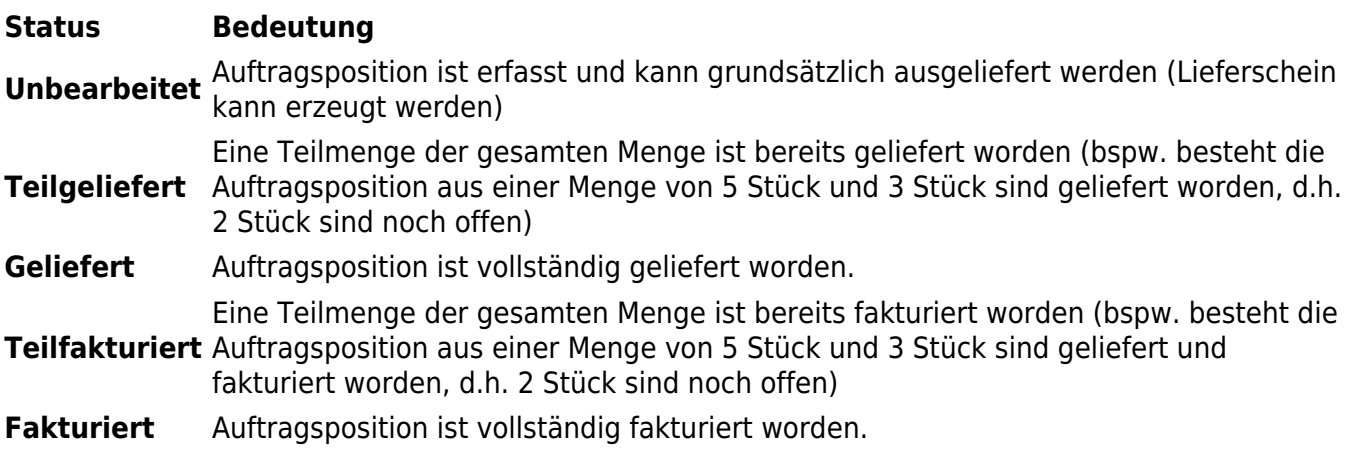

### **Beleg**

#### **Status Bedeutung**

**Erstellt** Beleg (Lieferschein oder Rechnung) ist erstellt. **Storniert** Beleg ist storniert

### **Beleg-Exportstatus**

Belege können an verschiedene Finanzbuchhaltungen exportiert werden (Sage, Abacus, SAP etc.), je nachdem welche Exporte freigeschaltet sind.

### **Status Bedeutung**

**Unbearbeitet** Beleg ist (noch) nicht an die Finanzbuchhaltung exportiert worden. **Exportiert** Beleg ist an die Finanzbuchhaltung exportiert worden.

## **Konfigurationen**

#### ● **Mehrwertsteuer-Modus**

Bei Mandanten, die überwiegend Privatpersonen als Kunden haben, wird der Modus "MwSt. inklusive" empfohlen. Dabei werden alle Preise inkl. MwSt. dargestellt und auf der Rechnung eine Mehwertsteuer- Zusammenfassung ausgewiesen. Mandanten, die überwiegend Geschäftskunden bedienen, können vom Modus "MwSt. exklusive" profitieren, bei welchem alle Preise netto dargestellt werden, und die Mehrwertsteuer erst bei der Rechnungsstellung hinzugerechnet wird.

## **Glossar**

### ● **Abonnement**

Aus einem Produkt vom Typ **Abonnement** kann eine Auftragssposition erzeugt werden, die regelmässig beliefert und verrechnet werden kann, ohne dass jedesmal ein neuer Auftrag erzeugt werden muss.

● **Auftrag**

Als Auftrag wird die Gesamtheit eines Auftrages bezeichnet (Header, Auftragspositionen, Footer)

● **Auftragsposition**

Als Auftragsposition wird eine Position des Auftrages bezeichnet. In der Regel ist jede Auftragsposition mit einem bestimmten Produkt verknüpft.

● **Beleg**

Als Beleg werden Auftragsdokumente wie Lieferschein oder Rechnung bezeichnet

## **Suchbegriffe**

Auftrag erfassen, Aufträge, Produkte, Handling, ...